# (Malware) Analysis Using Visualization Hack in the Box, Kuala Lumpur 2013

Wes Brown wbrown@ephemeralsecurity.com Ephemeral Security

### self.about

self.name = Wes Brown

- $\parallel$  self.company = { current: Ephemeral Security previous: ThreatGRID, Inc }
- self.coolstuff = [ Mosquito Remote Injectable VM, Malnet Malware Analysis LiveCD, Supercomputing Analysis of Malware ]

 $\parallel$  self.proclivities =  $\parallel$  Weird Functional Languages  $\parallel$ 

### visualization.about

Visualization is the organization, rendering, and presentation of data in a visual.

Meaningful visualization that has more purpose than to impress management is very hard.

This workshop is intended to show how to use visualization to analyze malware as well as other security topics, and to provide tools to aid in this.

### svforth.about

- svforth.name
	- Security Visualization FORTH
- svforth.description
	- FORTH dialect with threads, remote procedure calls, and access to platform language functions and libraries.
- svforth.platforms = [ JavaScript, Python ]
- $\frac{1}{2}$  svforth.sources = https://github.com/ephsec/svforth

### forth.wtf?

- Language of implementation shapes thought patterns, and alter reasoning about a problem.
	- Lisp and other functional languages that allow high order functions and lazy evaluations allow the passing of functions that customize the behavior of the function being called.
- Forth has a stack oriented nature and encourages a layered approach to programming using short functions.
- Visualization and analysis revolves around manipulation of linear data that are query results, lending itself to stacks.

### svforth.javascript

SVFORTH's primary implementation langauge is JavaScript.

- JavaScript's use of closures and ability to pass anonymous functions (lambdas) as arguments to functions makes implementing a Forth trivial.
- JavaScript runs in the browser, and has a rich set of libraries revolving around visuals.
- Author likes functional languages, and JavaScript really is a functional language in Algol (C, Java) like costume.

## svforth.python

- SVFORTH also has an implementation in Python.
- While SVFORTH.JS works and is used with Node.js for serverside tasks, Python is more commonly available making it more useful for the workshop.
- Python also supports passing functions as arguments, and functions as objects.
- In some ways, Python implementation is cleaner due to JavaScript's stupidity with global values.

# get(svforth)

- **Requirements** 
	- Modern HTML5 browser
	- Python (Optional)
	- Wireless Network
		- AP: ForthLand
			- Password: SVFORTH
	- http://svforth.forthland

# learn(forth)

- Stack Based (Reverse Polish Notation)
	- Push items to operate on onto stack
	- Forth words operate on stack, typically popping values off the end.
		- Whitespace delimited tokens
		- Every Forth word can be redefined to something else, including primitive stack operations if you are foolhardy enough!

## forth learn

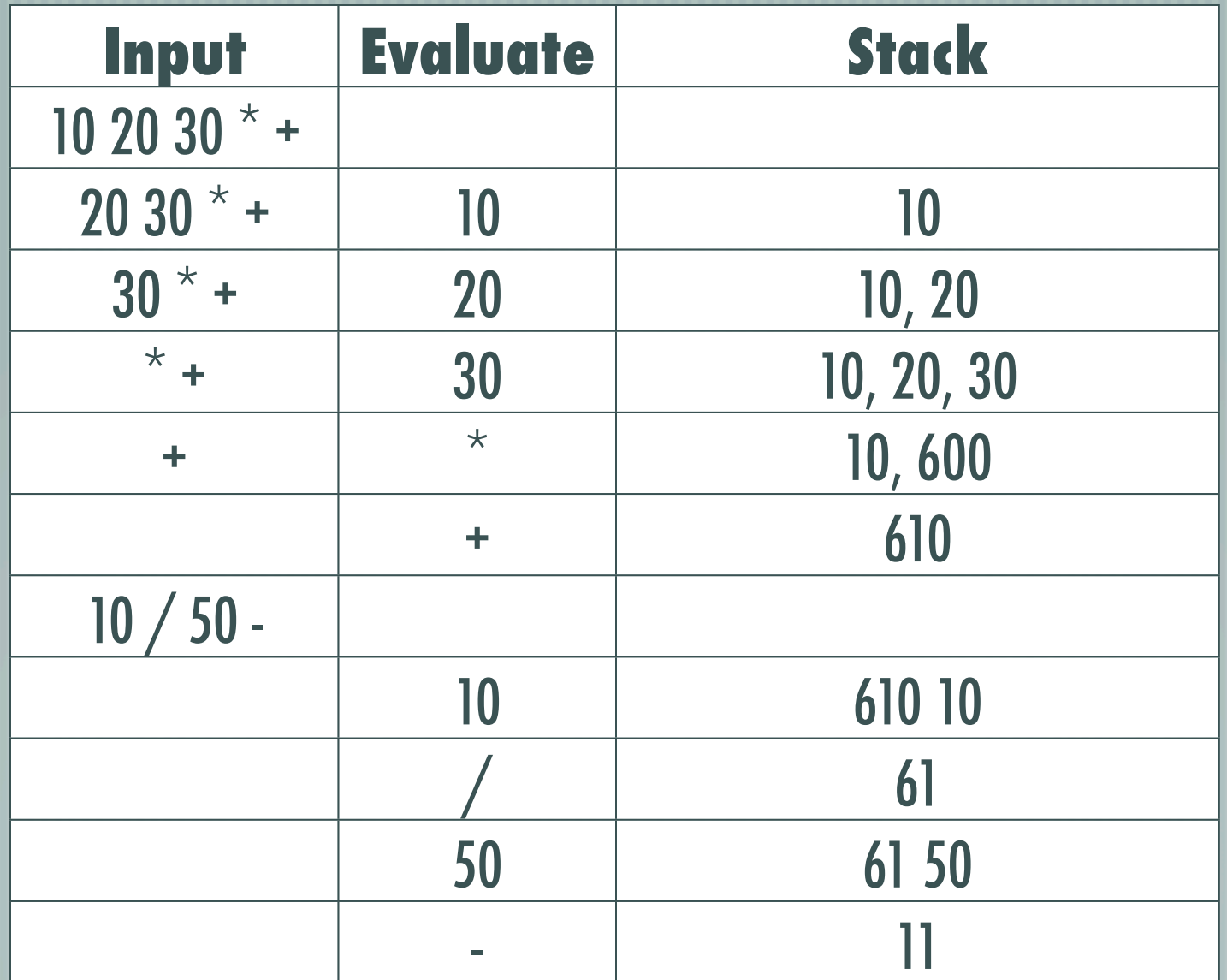

### forth.stack

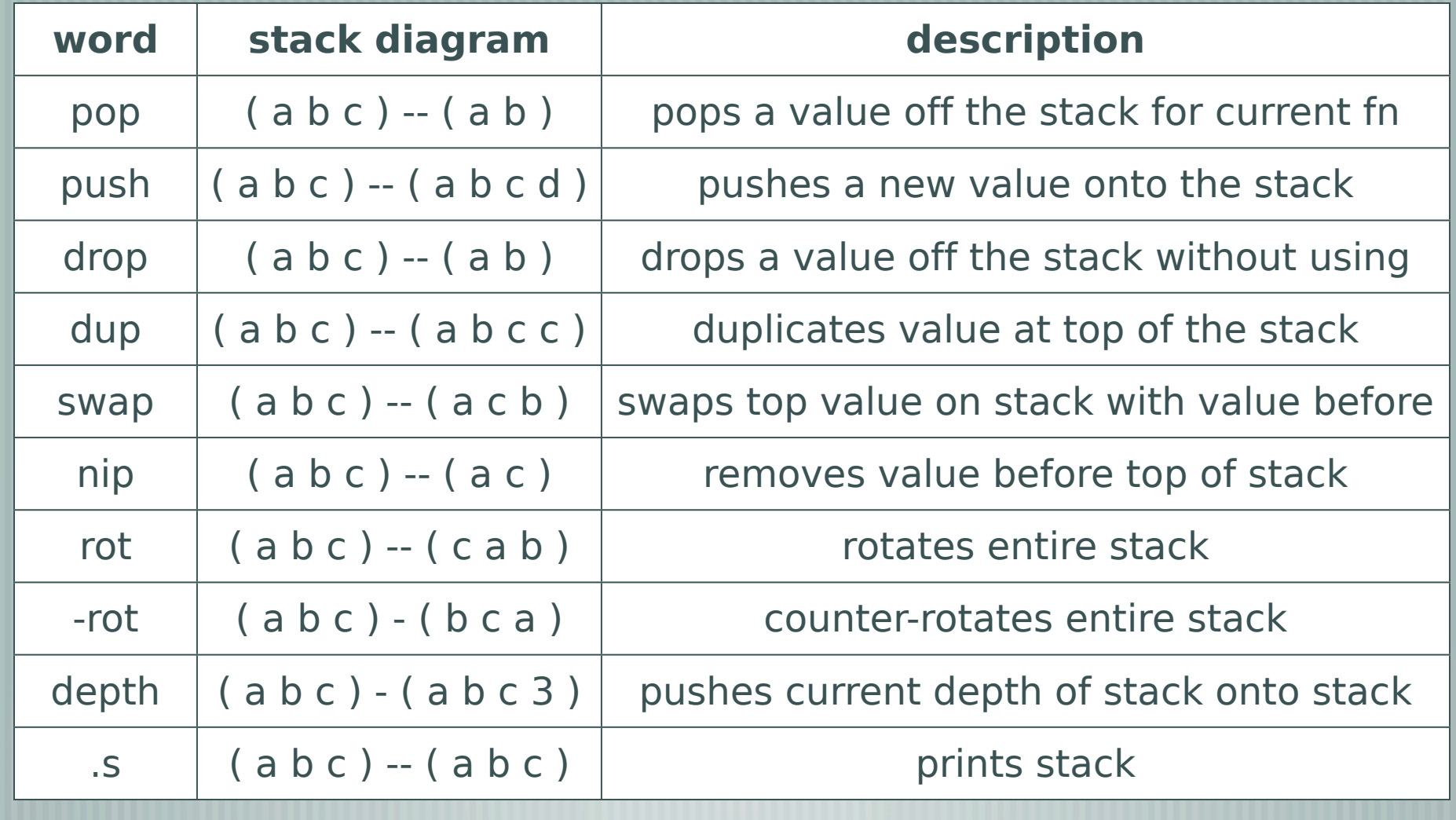

### forth.canvas

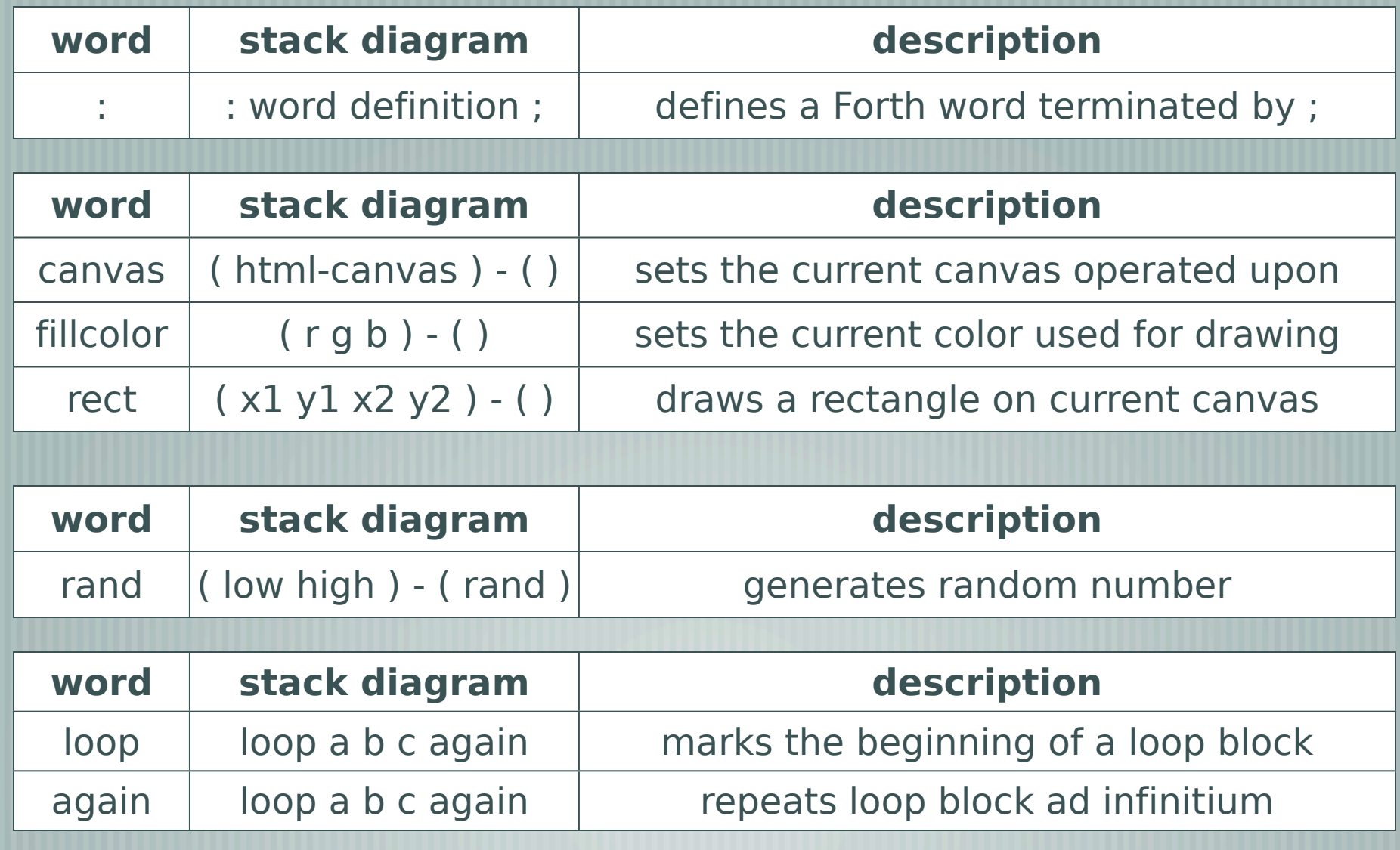

### randrect.forth

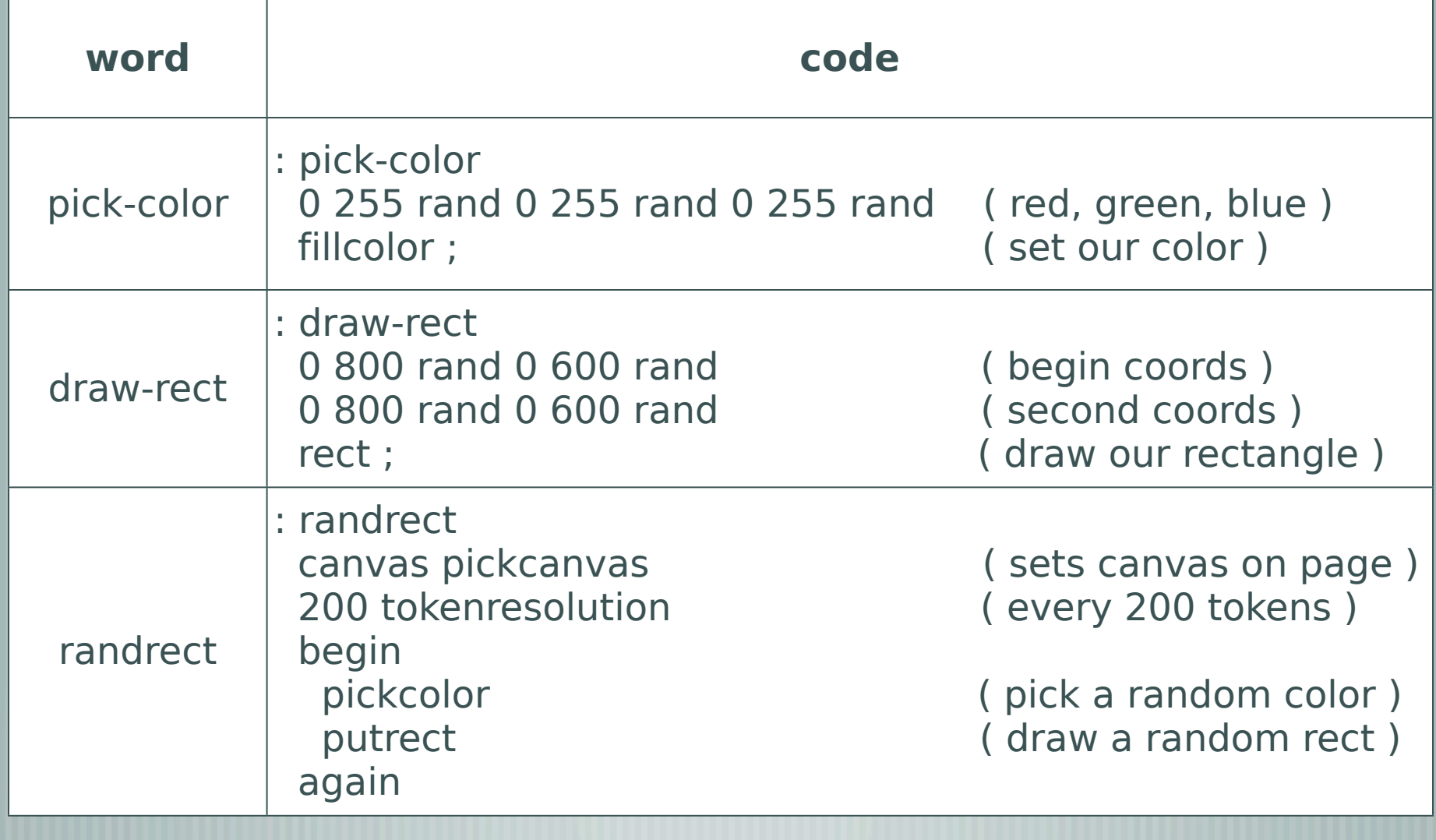

### randrect.screenshot

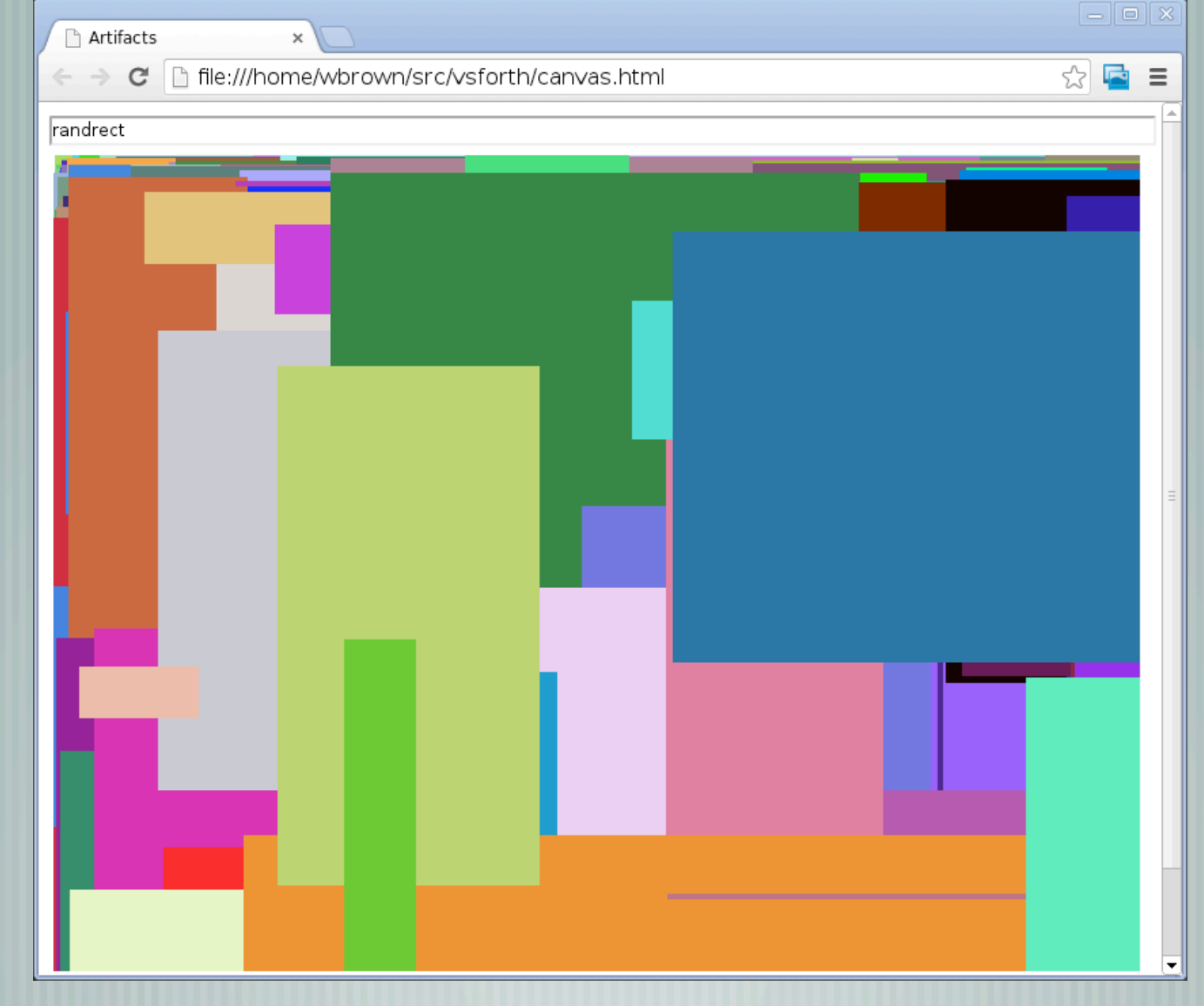

### SVFORTH Queries

- Forth also makes a very nice query and filter language.
- Queries fill the stack with results.
- Filters remove items from the stack based on criteria.
- Stack object are heterogenous so different types of data can fill the same stack.

twitter 500 from facebook 500 from #anonymous filter loic filter

Pull 500 twitter and 500 facebook posts and filter for #anonymous tags and then further filter for 'loic' mentions

### Demo: SVFORTH Queries

- This is **not** available in the source code, nor is there public access to the data source being used.
- Various data sources stored in a flat Postgres table.
- **Nastebin**
- Twitter
	- IRC

**Production prototype for PacketNinjas.** 

## forth.more

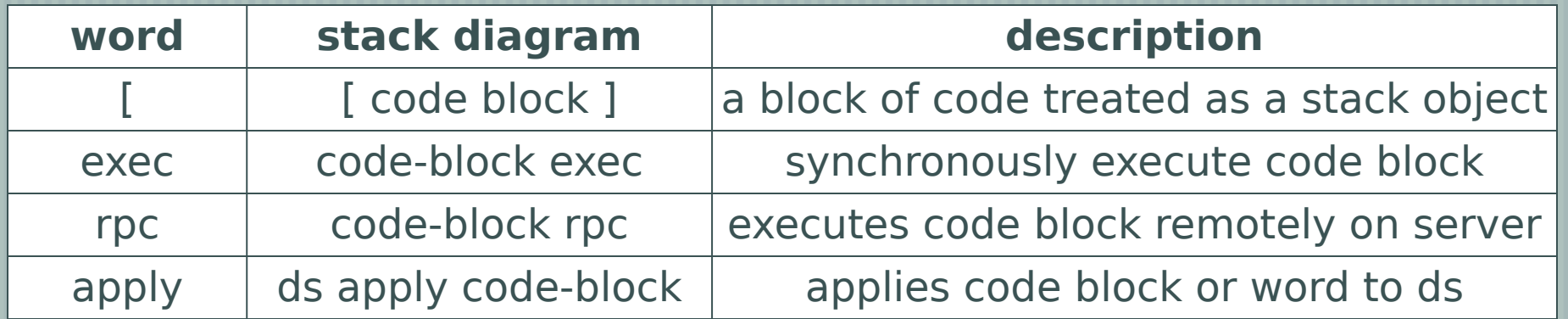

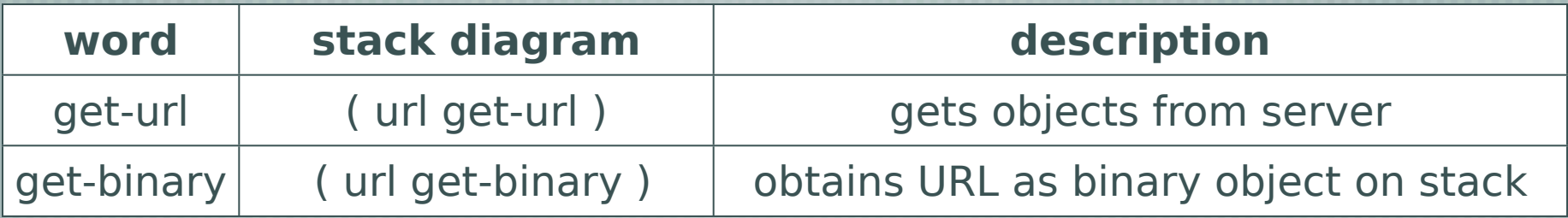

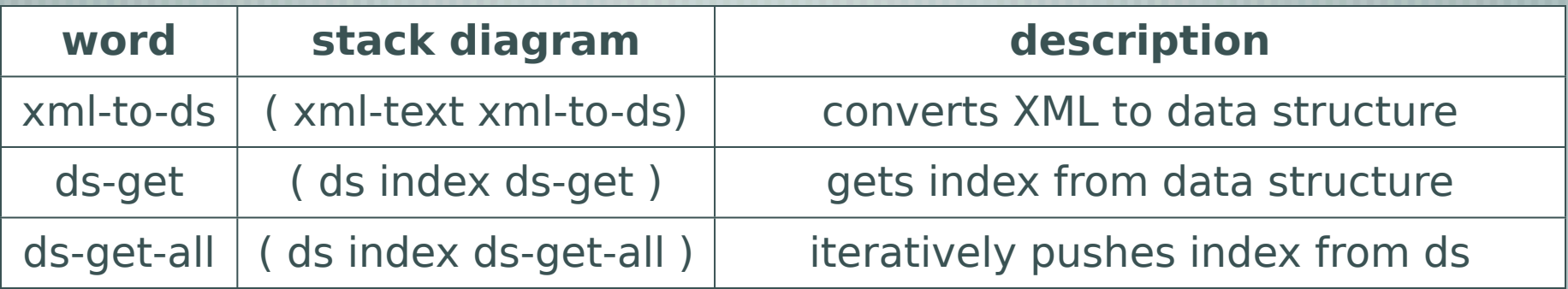

## getmalware.forth

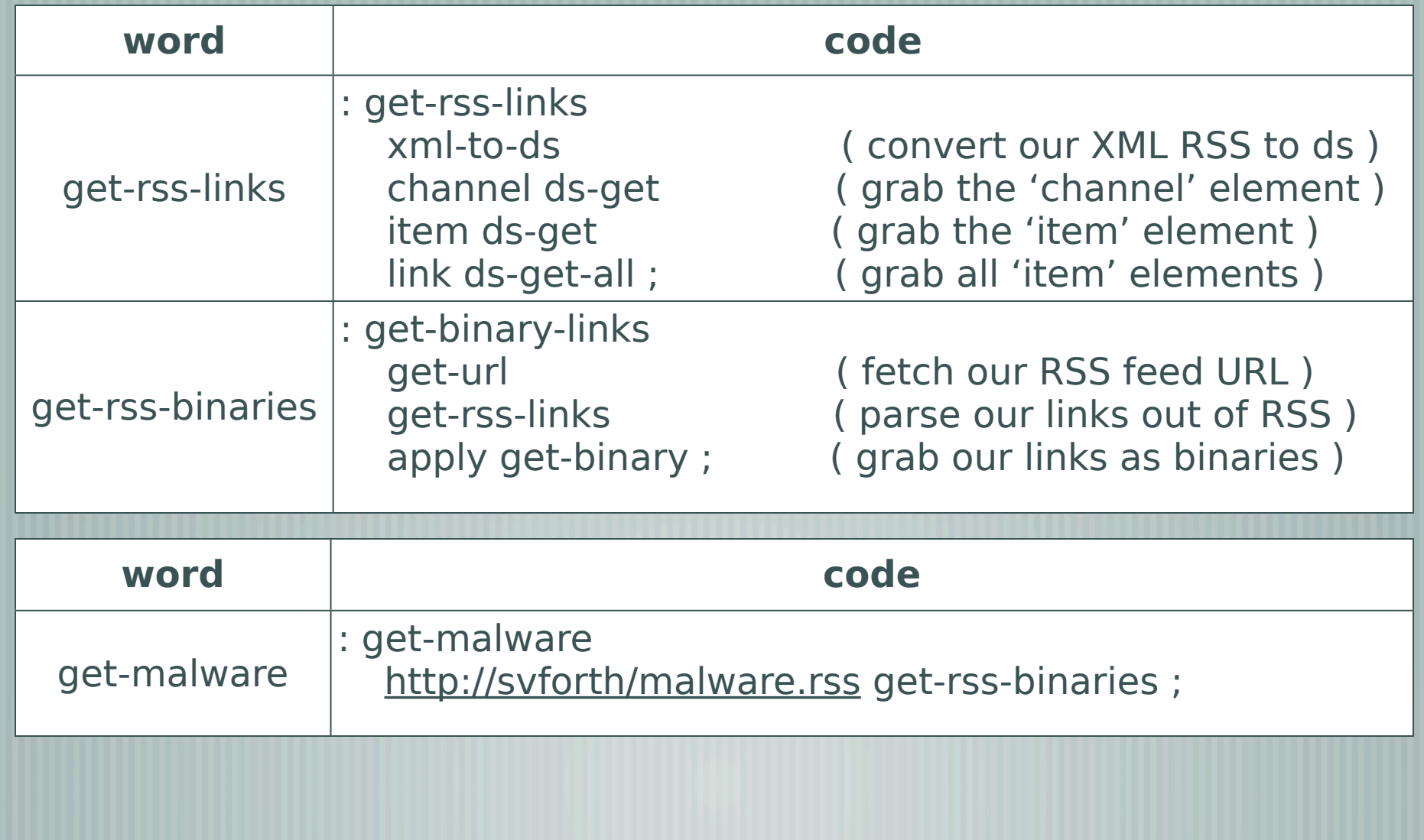

### svforth.so-far

- Forth makes it very simple to extend the existing abilities with small pieces of functiona code.
- **Very much like Unix command line and pipes do one** thing, do it very well.
	- We have retrieved links via RSS to malware binaries and fetched them.
- In SVFORTH's dialect, arbitrary and heterogenous objects including binaries can be in the stack.

### Binary Representation

- Representing binaries visually how?
- Simplistic view is as 8-bit integers.
	- value 0-255
	- can be represented in 24-bit RGB space as grayscale by assigning the same value across Red, Green, Blue

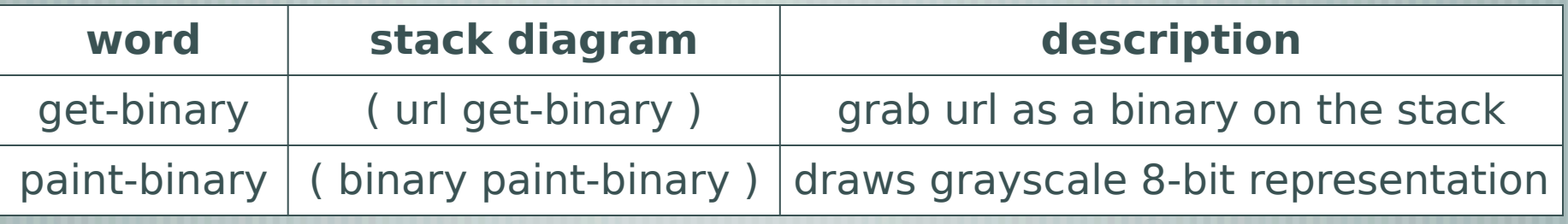

### svforth.view.8bit

#### http://the.earth.li/~sgtatham/putty/latest/x86/putty.exe get-binary paint-binary

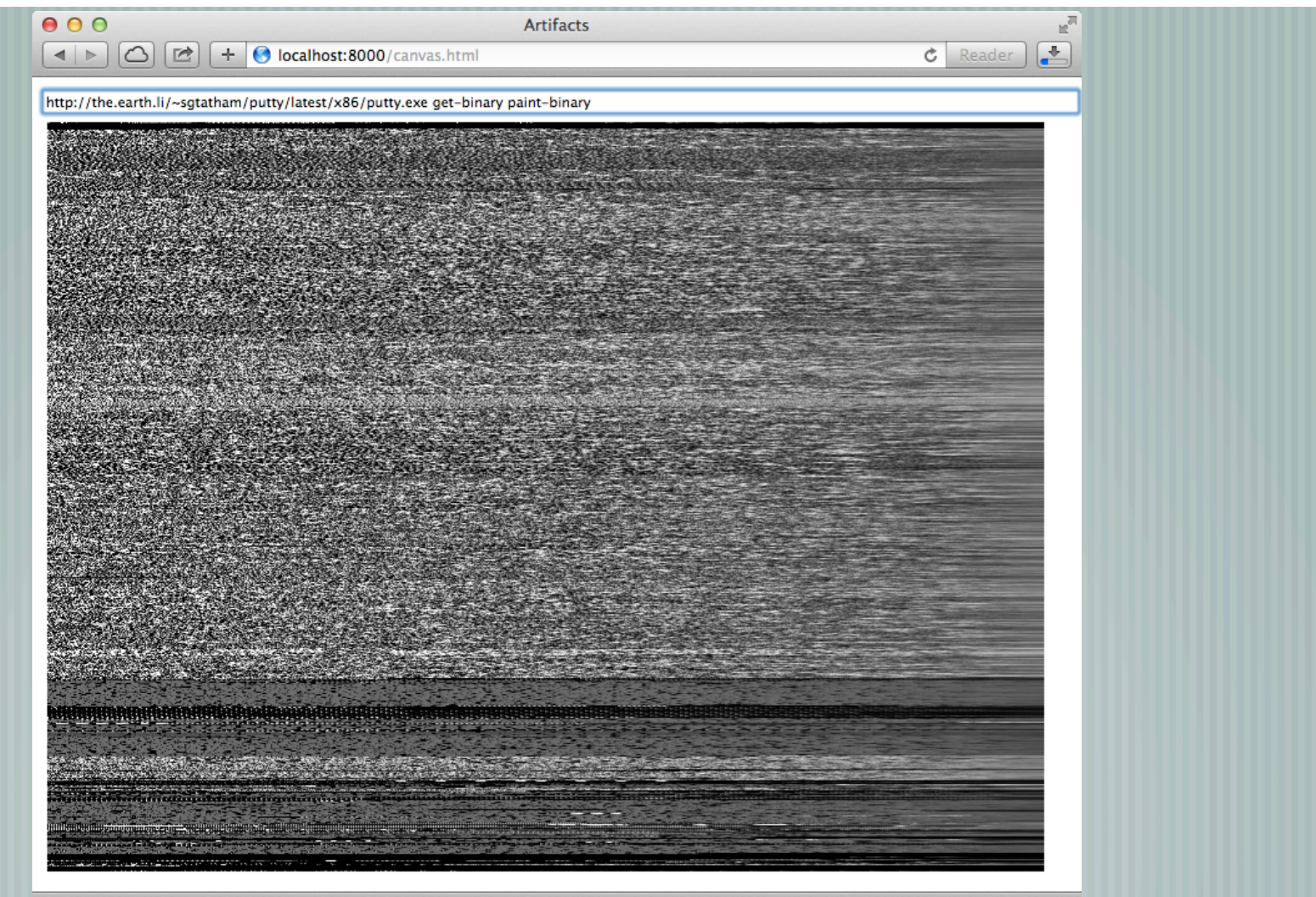

# Raw Grayscale Not Useful

- Grayscale view of 8-bit is not very useful visually.
	- Can see some areas where it is empty.
		- Mostly noise to human eyes.
	- Useful for machine algorithms to cluster based on unique features.
- How to make it more useful?

# Detour: Color Theory (RGB)

- Red, Green, Blue (RGB) is the de-facto standard for representation of colors at the machine and display level.
	- Web-safe colors =  $(6^{\wedge}3, 216$  colors)

╢

- $-$  24-bit color space  $(8^{\wedge}3, 16, 777, 216 \text{ colors})$
- By setting values for red, green, and blue, we have colors.
	- RGB is not how we perceive or think of colors!
- If we map our binaries to RGB directly, it doesn't work.

# Detour: Color Theory (HSV)

- HSV Hue, Saturation, Value
	- Hue Color
		- Saturation Colorfulness
- **Walue Brightness** 
	- Work with HSV colors, convert to RGB and back.
- Allows humans to think in terms of 'brighter', 'darker'.

### svforth.color

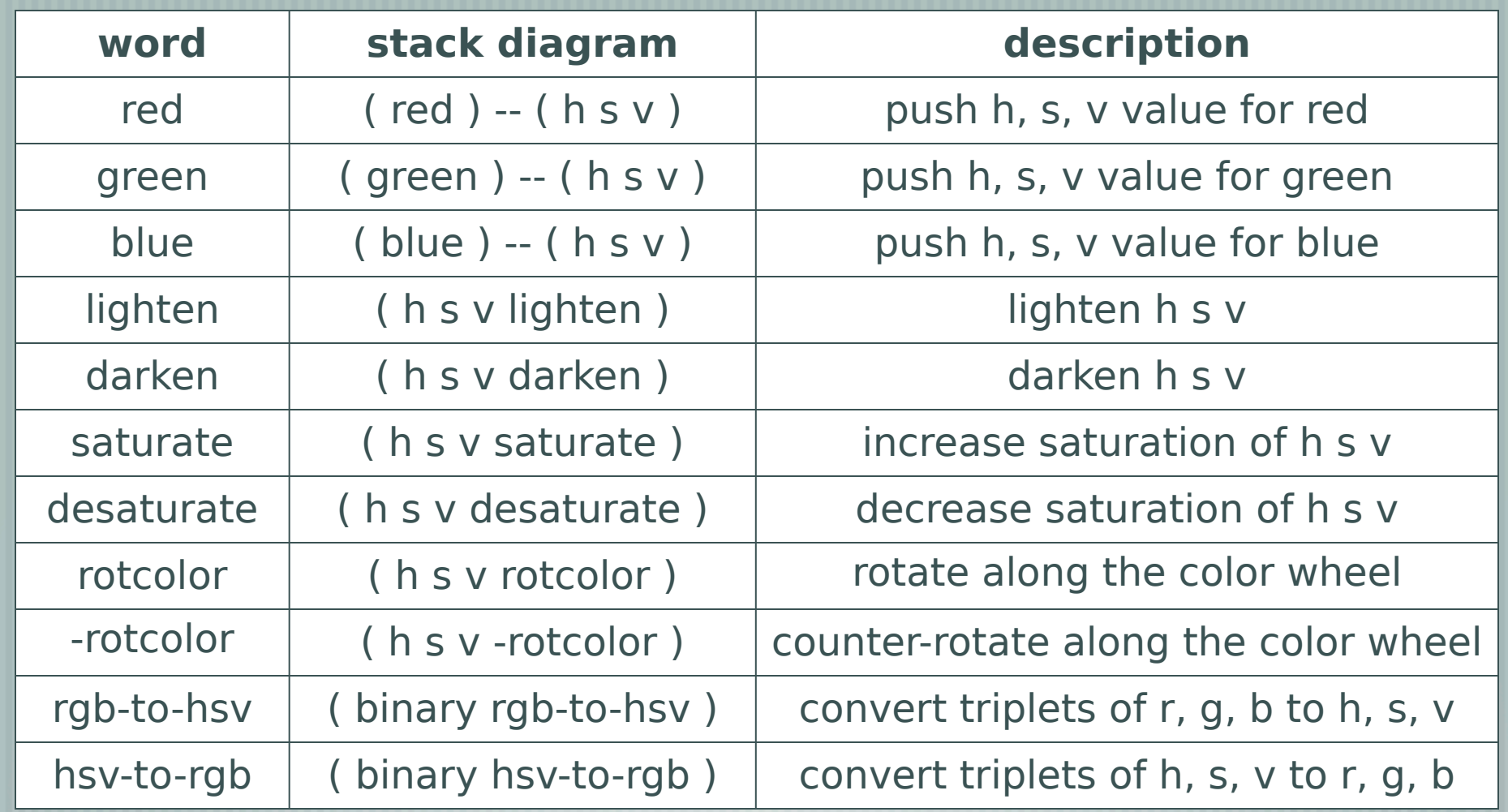

### Visual Encoding

- $\parallel$  Now that we can map to HSV what can we encode to this based on the information in a binary file?
	- **PE Sections** 
		- Windows PE executables have distinct sections.
		- **Entropy** 
			- How much randomness along a set of bytes detect if encrypted or compressed

# Visual Encoding (pt 2)

- Also ... what if we represented more meaningful data than just a byte stream?
	- Like, say, a stream of disassembled opcodes with arguments stripped out?
	- The majority of Intel opcodes lay within the 8-bit bounday, and the rest can be safely discarded.

### Example 1: 00b8dc50625...

#### 8-bit aligned values to grayscale

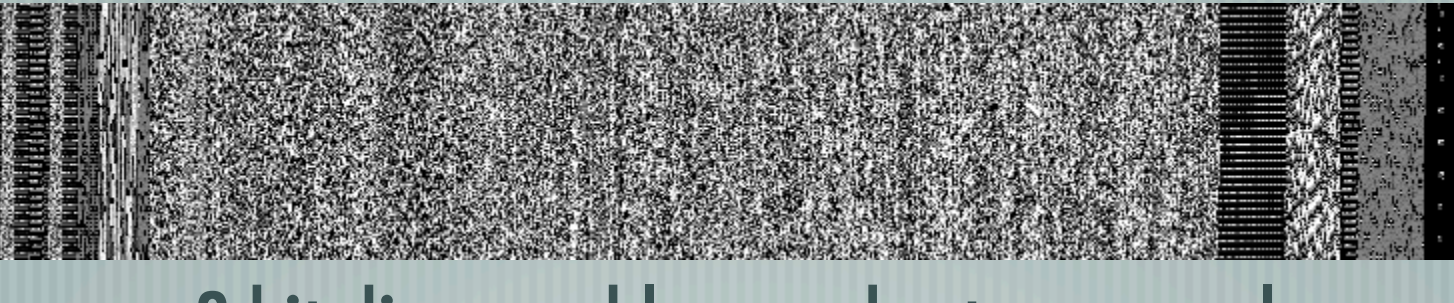

#### 8-bit disassembly opcodes to grayscale

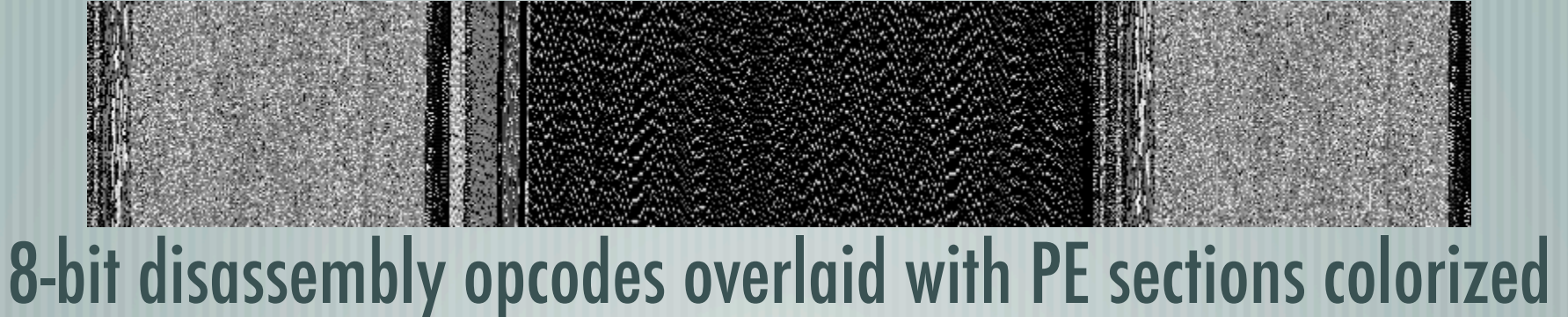

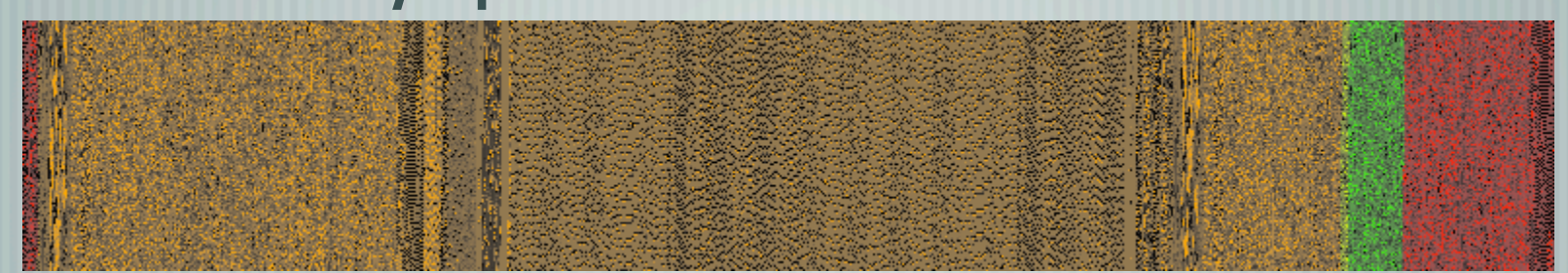

### Example 2: 00d0071a86...

#### 8-bit aligned values to grayscale

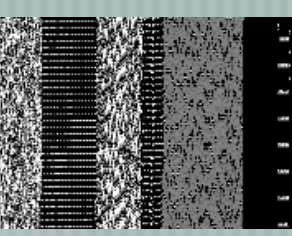

#### 8-bit disassembly opcodes to grayscale

#### 8-bit disassembly opcodes overlaid with PE sections colorized

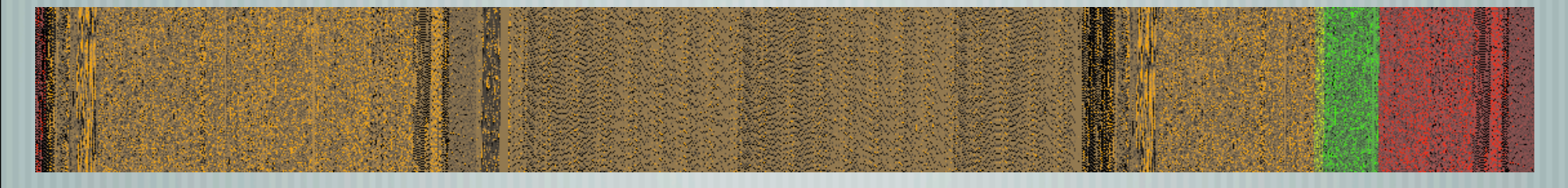

### Example 3: 0038fd97d96...

#### 8-bit aligned values to grayscale

#### 8-bit disassembly opcodes to grayscale

#### 8-bit disassembly opcodes overlaid with PE sections colorized

### Example 4: 231ee964ade..

#### 8-bit aligned values to grayscale

#### 8-bit disassembly opcodes to grayscale

8-bit disassembly opcodes overlaid with PE sections colorized

### Side-by-Side: 8-bit aligned

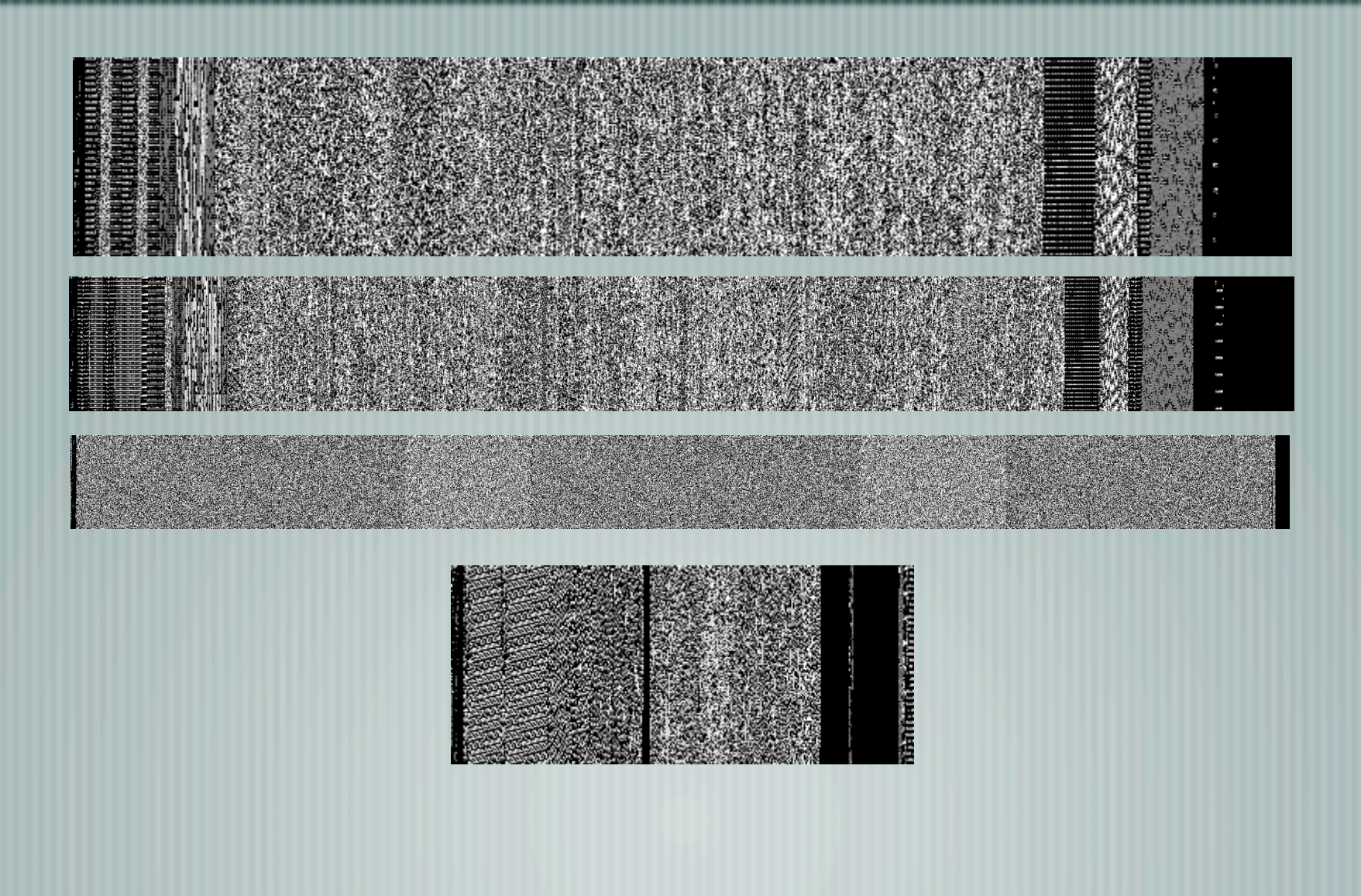

### Side-by-Side: Opcodes

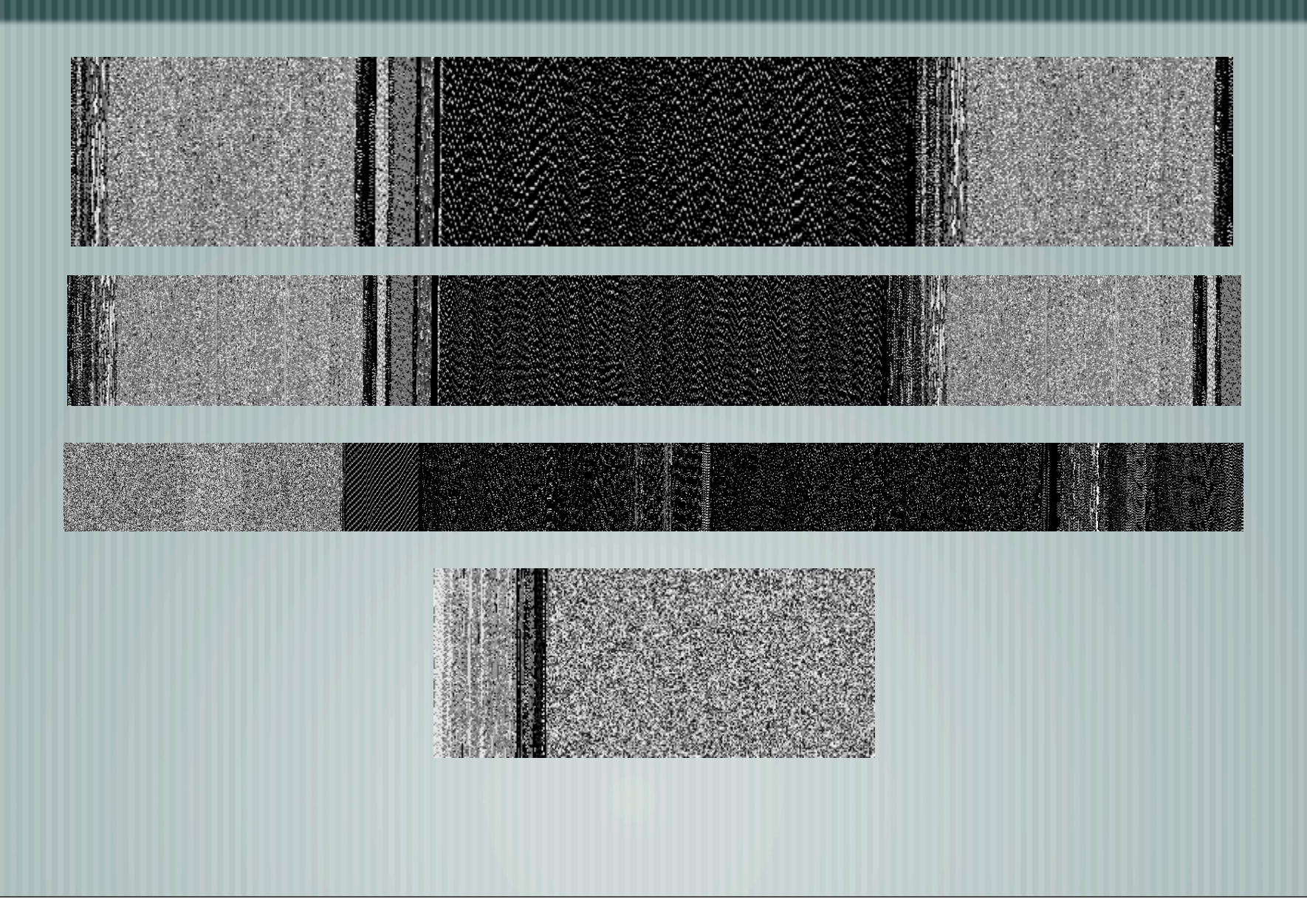

### Side-by-Side: PE Colorized

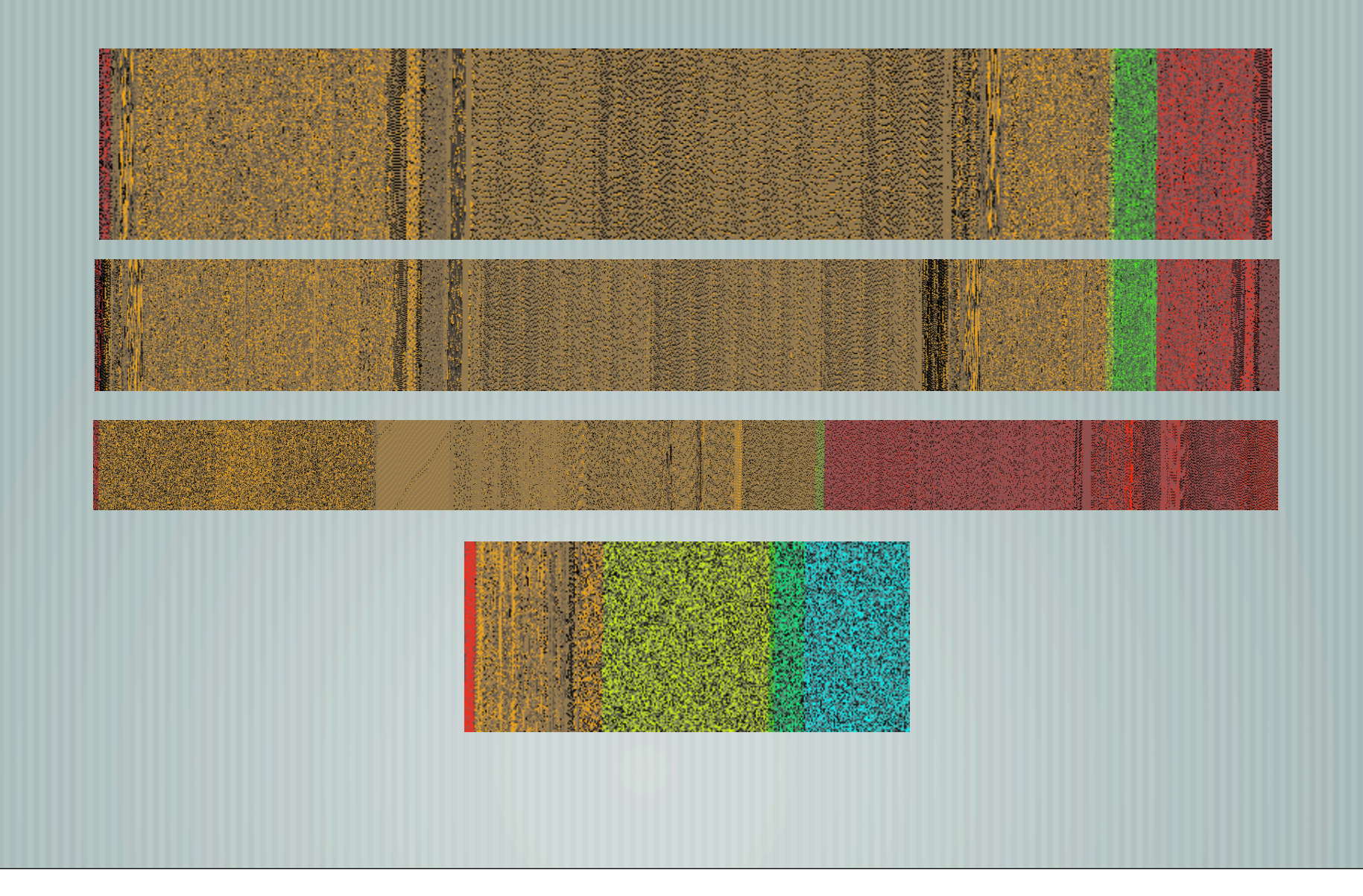

## Intriguing Conclusions

- One thing that really stands out is that there were binaries that were fundamentally the same, structurally, despite being dramatically different sizes.
- This is something that jumps out on visual inspection, with the right view of the data. Comparing a grayscale raw binary image would not have made the difference or similarity apparent here.

### Much More Work To Do

- Ongoing process to incorporate visualization shown into SVFORTH.
- Production usage of SVFORTH in a security analysis context.
	- Optimization of JavaScript code and image handling.
	- Object views of stack, allowing pivots on views.

# Cool Stuff To Do

#### asm.js

- Traditional Forth was itself a compiler, compiling Forth words to the native assembler of the platform.
	- Why not take this in that direction, and use asm.js, which is a subdialect of JavaScript?
- D3.js

More easy visualization and historgram by using D3

### Thanks To

- Daniel Clemens of PacketNinjas for allowing me the freedom to explore interesting solutions to his problem.
- Daniel Nowak of Spectral Security for his valuable feedback and insights into visualization and security analysis.

### Questions?

#### Any final questions, feedback?

### Thank You Source code of SVFORTH so far is available online. https://github.com/ephsec/svforth Paper covering SVFORTH is available in GitHub markdown: https://github.com/ephsec/svforth/blob/master/doc/ svforth.md wbrown@ephemeralsecurity.com